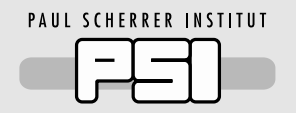

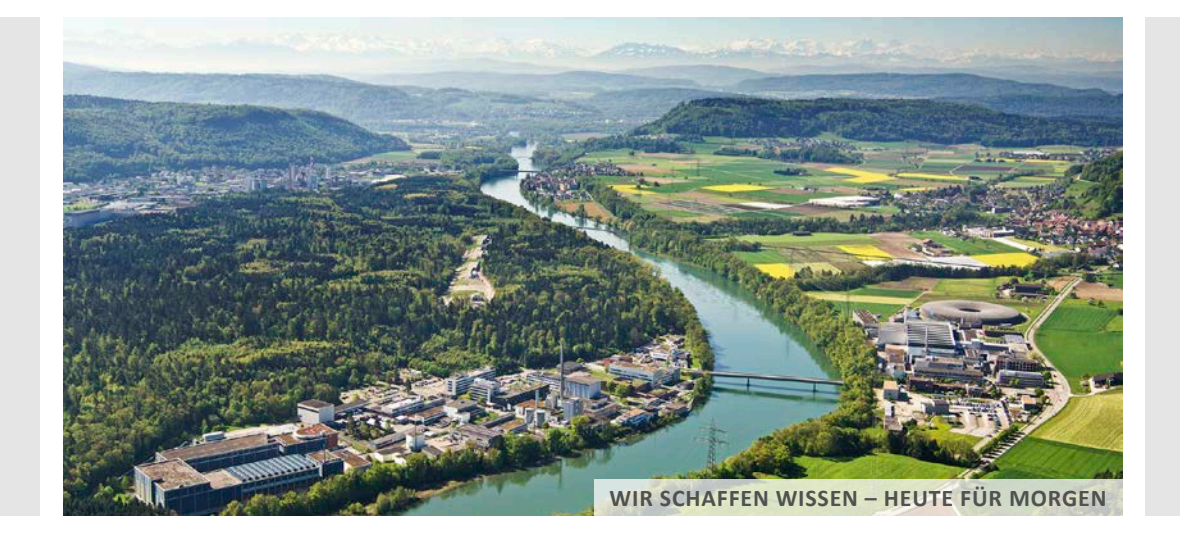

**Marc Caubet Serrabou :: Systems Engineer :: Paul Scherrer Institute**

### NVIDIA DGX A100 Status

**Merlin – PSI HPC Local Cluster**

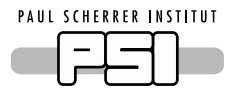

# From Ubuntu to RHEL (I)

#### **Why RHEL?**

- **Ubuntu** not officially supported at PSI  $\rightarrow$  no central installation, provisioning, repositories, etc.
- **RHEL** official PSI Linux distro with official RHEL support:
	- − **RHEL7** fully in production, widely used at PSI.
		- − Central installation (with custom PXE/TFTPBoot).
		- − Provisioning with Puppet
	- − **RHEL8** early stage of development
		- − Central installation (with RHEL Satellite)
		- − Provisioning with Ansible
			- − Currently providing some basic configurations.
			- − Not yet ready for HPC systems.

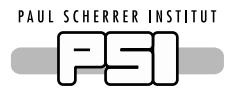

# From Ubuntu to RHEL (II)

#### **"NVDIA DGX A100"@PSI – status:**

- **Firmware upgraded** ("nvfw-dgxa100:20.12.3.3") via docker container.
- **Mirrored NVIDIA DGX repositories** (Mellanox repositories already mirrored)
- **RHEL v7.9** (kernel 3.10.0-1160.15.2.el7.x86\_64):
	- − System **LVM partitioning** (on top of a RAID1) with multiple partitions (NVIDIA default /):
		- − /, /var, /var/log, /boot/efi, /var/cache/afs, ...
		- − /scratch (LVM on top of a RAID5) vs NVIDIA's default /raid disk (RAID5 / RAID0)

#### − **Shared storage access**:

- − AFS (Pmodules / software, AFS user / project directories, etc.).
- − PSI NFS user home directories.
- − GPFS user, project, shared-scratch directories (Infiniband)
- Integration with PSI central installation system and automatic provisioning via Puppet
	- − **easy redeployment from scratch**
- Integration with Central services: alarming system (Icinga), AD (SSSD), etc.
- Integration with HPC monitoring [\(Grafana](https://hpc-monitor02.psi.ch/d/-w6U3tUGz/merlin6-computing-gpu-nodes?orgId=1&refresh=5s&var-datasource=telegraf_gmerlin6&var-server=merlin-g-100.psi.ch&var-inter=$__auto_interval_inter)+InfluxDB)
- Integration with **Slurm** (see next slide)

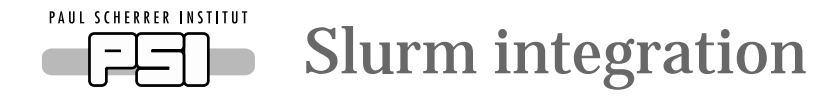

- Allows easy **resource sharing** of the machine as well as **fair** access and use of resources.
- Slurm upgraded yesterday (17.03.2021)
	- − Running the latest **Slurm v20.11.5** (from v20.02.6) fixing NVIDIA AutoDetect issues
- Integrated as a Slurm **GPU computing node** in a new *gmerlin6* cluster (*gwendoline partition)*
	- − **NVIDIA autodetect**.
	- − **MIG not ready** yet feature has to be implemented in Slurm.
	- − **MPS** possible (but not fully configured yet in our cluster).
	- − Local /scratch 10TB
- **Integrated with central PSI software** (Pmodules)  $\rightarrow$  i.e. OpenMPI with CUDA support
	- − Flexibility and **easy code portability** to other PSI systems
- Dedicated full access for specific set of users (owning the machine)
- Open but restricted access to other PSI users (use case example: BIO)

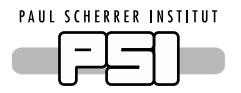

### Current issues and questions

- NVIDIA DGX **repositories not in sync** with Mellanox repositories
	- − i.e. ucx-cuda requires CUDA 10.2, NVIDIA DGX repos offering 10.0, 10.1, 11.0
- Official **NVIDIA DGX repositories older than PSI software repositories**, but also:
	- − Understanding future DGX upgrades and NVIDIA's upgrade policy.
	- − **Example**: Running software based on CUDA 11.1.0 caused some problems
		- − Solved by switching to CUDA 11.0.3
		- − **Understanding CUDA compatibility matrix** (CUDA vs driver version)
		- − Two **contradictory sources**:
			- − <https://docs.nvidia.com/deploy/cuda-compatibility/index.html>
			- − <https://docs.nvidia.com/cuda/cuda-toolkit-release-notes/index.html>
- **Container technology**? Singularity vs ENROOT vs  $\frac{5 \text{Tr} \cdot \mathbf{r}}{2}$  integrating containers in Slurm
	- − Which container types is NVIDIA officially supporting?
- **Understanding NVIDIA DGX A100 architecture** for optimal use.
	- − 8 NUMA nodes, 4 NUMA nodes with 2 GPUs + 2 IB ports each

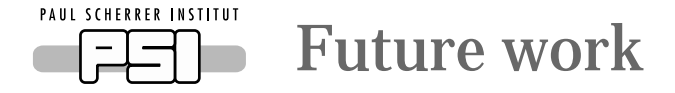

- Network upgrade:
	- − Adding a second **25Gbps** port (2x25Gbps LACP) for network redundancy.
	- − Adding (at least) **1 Infiniband cable per NUMA node** with GPUs (currently, 2 cables connected)
- Setting up **Slurm + Containers**:
	- − Not integrated yet at PSI and need to decide which container technology will be used.
	- − Alternative (at present): running containers in a batch script or by allocating resources.
		- − Singularity and docker already available… ENROOT?
	- − Exploring **NVIDIA NGC** and integrating with users workflows:
		- − Dealing with **user management**.
- **Multi-Instance GPU** in Slurm.
- **Running software optimally.**
- Migrating to **RHEL8**

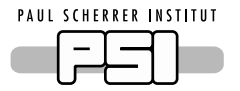

## Wir schaffen Wissen – heute für morgen

### **My thanks go to**

- The HCPE Team
	- − Achim Gsell
	- − Derek Feichtinger
	- − Spencer Bliven
- HPC & Science-IT, specially
	- − Hans-Christian Stadler
	- − Alain Studer
- The Linux Team
- The DataCenter Team

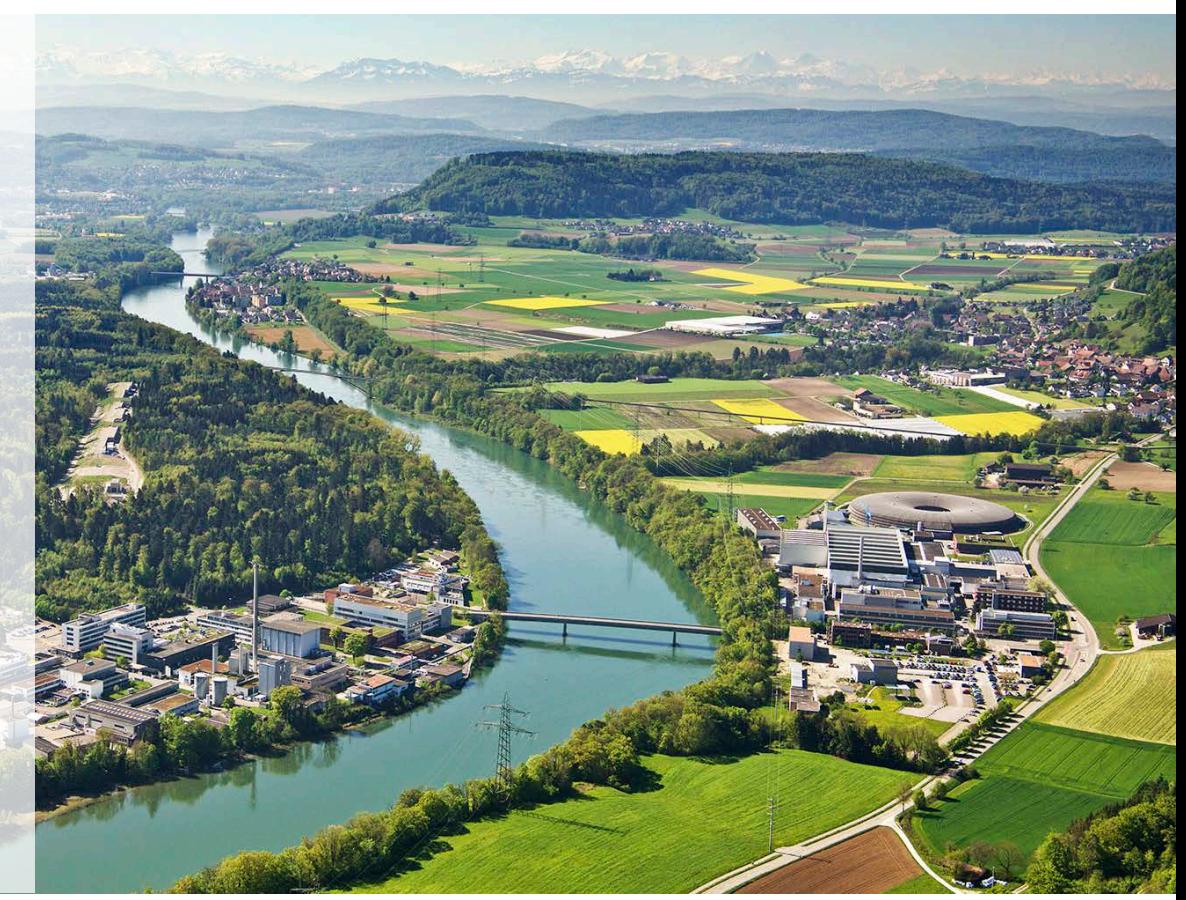